# **The configurations**

# **Table of Content**

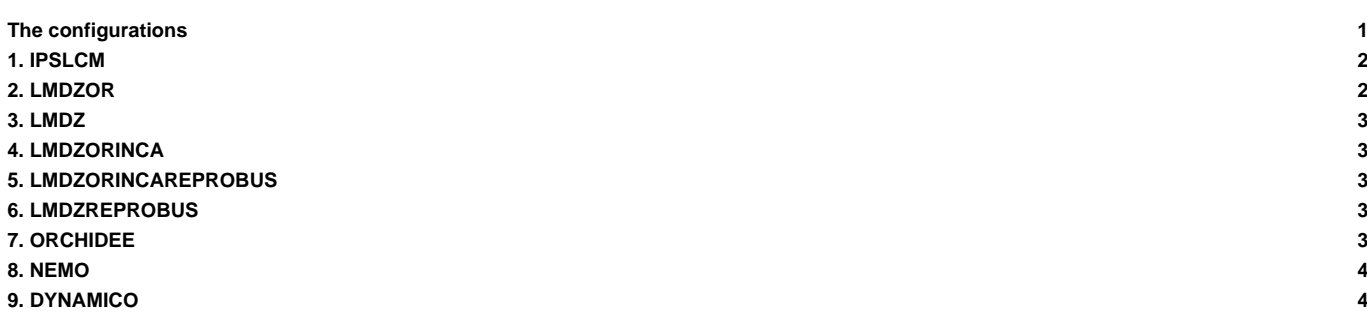

## **1. IPSLCM**

- IPSLCM5A2.1
- IPSLCM6.0.0-LR
- IPSLCM6.0.1-LR
- IPSLCM6.0.2-LR
- IPSLCM6.0.3-LR
- IPSLCM6.0.4-LR
- IPSLCM6.0.5-LR
- IPSLCM6.0.6-LR
- IPSLCM6.0.7-LR
- IPSLCM6.0.8-LR
- IPSLCM6.0.9-LR
- IPSLCM6.0.10-LR
- IPSLCM6.0.11-LR
- IPSLCM6.0.12-LR
- IPSLCM6.0.13-LR
- IPSLCM6.0.13-LR\_CMIP6
- IPSLCM6.0.14-LR
- IPSLCM6.0.15-LR
- IPSLCM6.0.15-LR\_CMIP6
- IPSLCM6.1.0-LR
- IPSLCM6.1.1-LR
- IPSLCM6.1.2-LR
- IPSLCM6.1.3-LR
- IPSLCM6.1.4-LR
- IPSLCM6.1.5-LR
- IPSLCM6.1.6-LR
- IPSLCM6.1.7-LR
- IPSLCM6.1.8-LR
- IPSLCM6.1.9-LR
- IPSLCM6.1.10-LR
- IPSLCM6.1.11-LR
- IPSLCM6.1.11-LR-AER
- IPSLCM6.2\_work
- IPSLCM6.2.1
- IPSLCM6.2.1
- IPSLCM5A
- IPSLCM5B
- IPSLCM5A2CHT.1

## **2. LMDZOR**

- LMDZOR\_v6.1.11
- LMDZOR\_v6.1.10
- LMDZOR\_v6.1.9
- LMDZOR\_v6.1.8
- LMDZOR\_v6.1.5
- LMDZOR\_v6.1.2
- LMDZOR\_v6.2\_work
- LMDZOR\_v6.3\_work
- LMDZOR\_v6.4\_work
- LMDZORSTRATAER\_v6

#### **3. LMDZ**

• LMDZ5A2.1\_ISO

LMDZ with isotopes (closest version to IPSLCM5A2.1)

#### **4. LMDZORINCA**

• LMDZORINCA\_v6

LMDZ, ORCHIDEE and INCA working version LMDZORINCA\_v6 Old Configuration using trunk INCA5

• LMDZORINCA\_v6.1.10

```
LMDZ, ORCHIDEE and INCA working version
configuration corresponding to LMDZORINCA_v6 but using trunk INCA6
Configuration corresponding to IPSLCM6.1.10
```
• LMDZORINCA\_v6.1.11

```
LMDZ, ORCHIDEE and INCA working version
configuration corresponding to IPSLCM6.1.11
use tags INCA6_CMIP
```
• LMDZORINCA\_v6.2\_work

```
LMDZ - ORCHIDEE - INCA working configuration
Configuration close to IPSLESM_v6.2
use trunk INCA
```
#### **5. LMDZORINCAREPROBUS**

• LMDZORINCAREPR\_v6

```
Coupled model between strato and tropo tracers, using both models INCA and REPROBUS.
All sources are saved on inca forge website.
```
## **6. LMDZREPROBUS**

- LMDZREPR\_v5
- **7. ORCHIDEE**
- ORCHIDEE\_trunk

```
ORCHIDEE offline configuration
This is a working configuration using the latest revision of ORCHIDEE trunk
```
• ORCHIDEE\_3\_head

ORCHIDEE offline configuration This is a working configuration using the latest revision of ORCHIDEE\_3 containing the nitrogen cycle

#### • ORCHIDEE\_2\_2

```
ORCHIDEE offline configuration using the branch ORCHIDEE_2_2
The latest revision of the branch is extracted (HEAD)
This version is derived from ORCHIDEE_2_1 but contains some more bug corrections and some added developpements as option
```
• ORCHIDEE\_2\_1

ORCHIDEE offline configuration using the tag ORCHIDEE\_2\_1 The latest revision of the tag is extracted (HEAD) This version is close to the version used for CMIP6 but contains some bug corrections and enhancements

• ORCHIDEE\_2\_0

```
ORCHIDEE offline configuration using the tag ORCHIDEE_2_0
The latest revision of the tag is extracted (HEAD)
This version is used for CMIP6 and included in IPSLCM6.1-LR coupled configuration
```
#### • ORCHIDEE\_AR5

ORCHIDEE offline configuration the version used for AR5 simulations (CMIP5) Configuration only containing source code for ORCHIDEE and IOIPSL.

#### **8. NEMO**

- NEMO\_v6.1
- NEMO\_v6.5

#### **9. DYNAMICO**

• ICOLMDZOR\_v7\_work

Working version of DYNAMICO-LMDZ-ORCHIDEE configuration This is a configuration under construction, currently using the HEAD of each model.